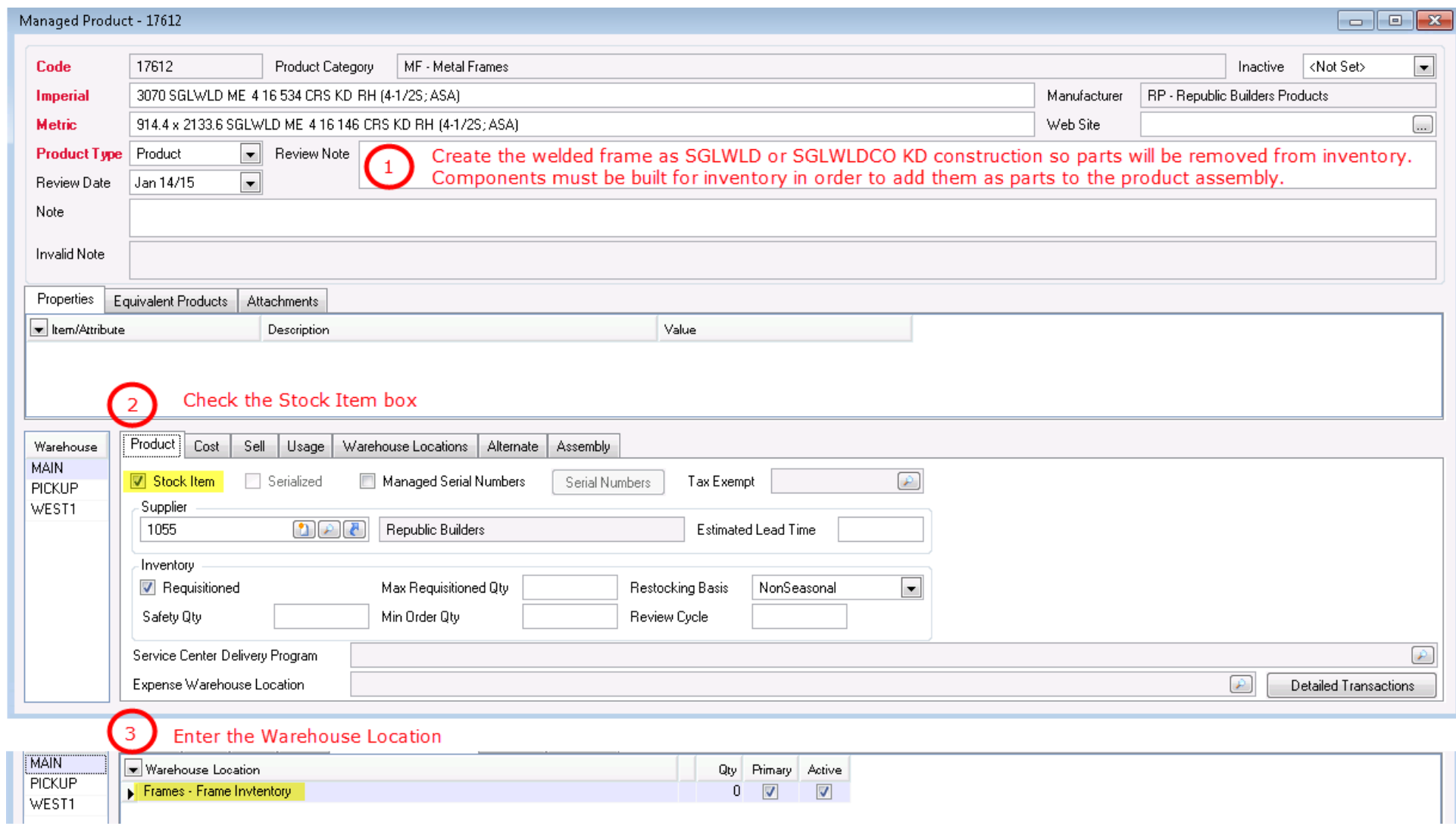

After saving the managed product just built click on the Product Assembly tab to add the components and labor for the shop welded frame.

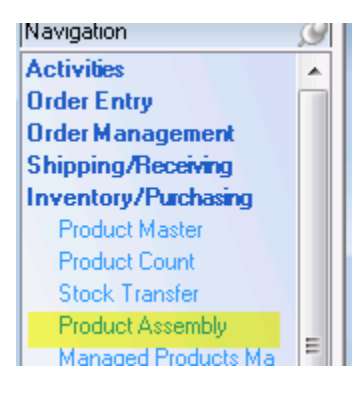

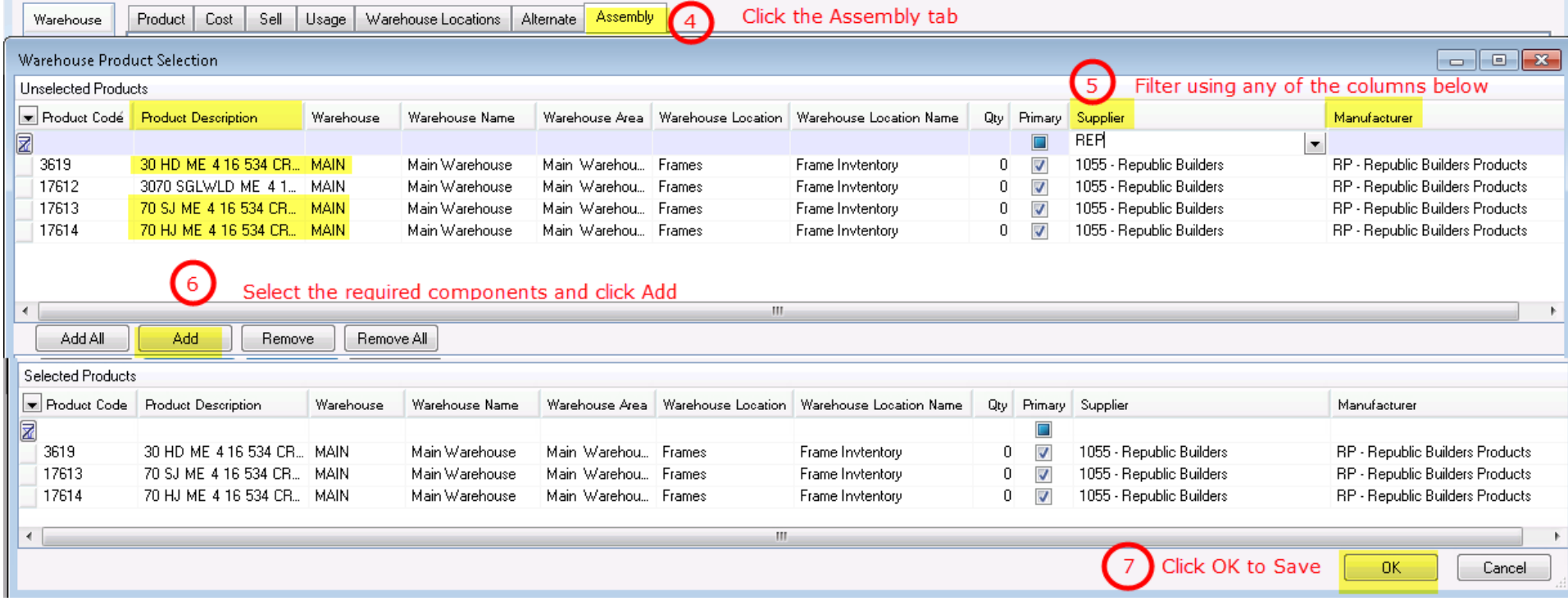

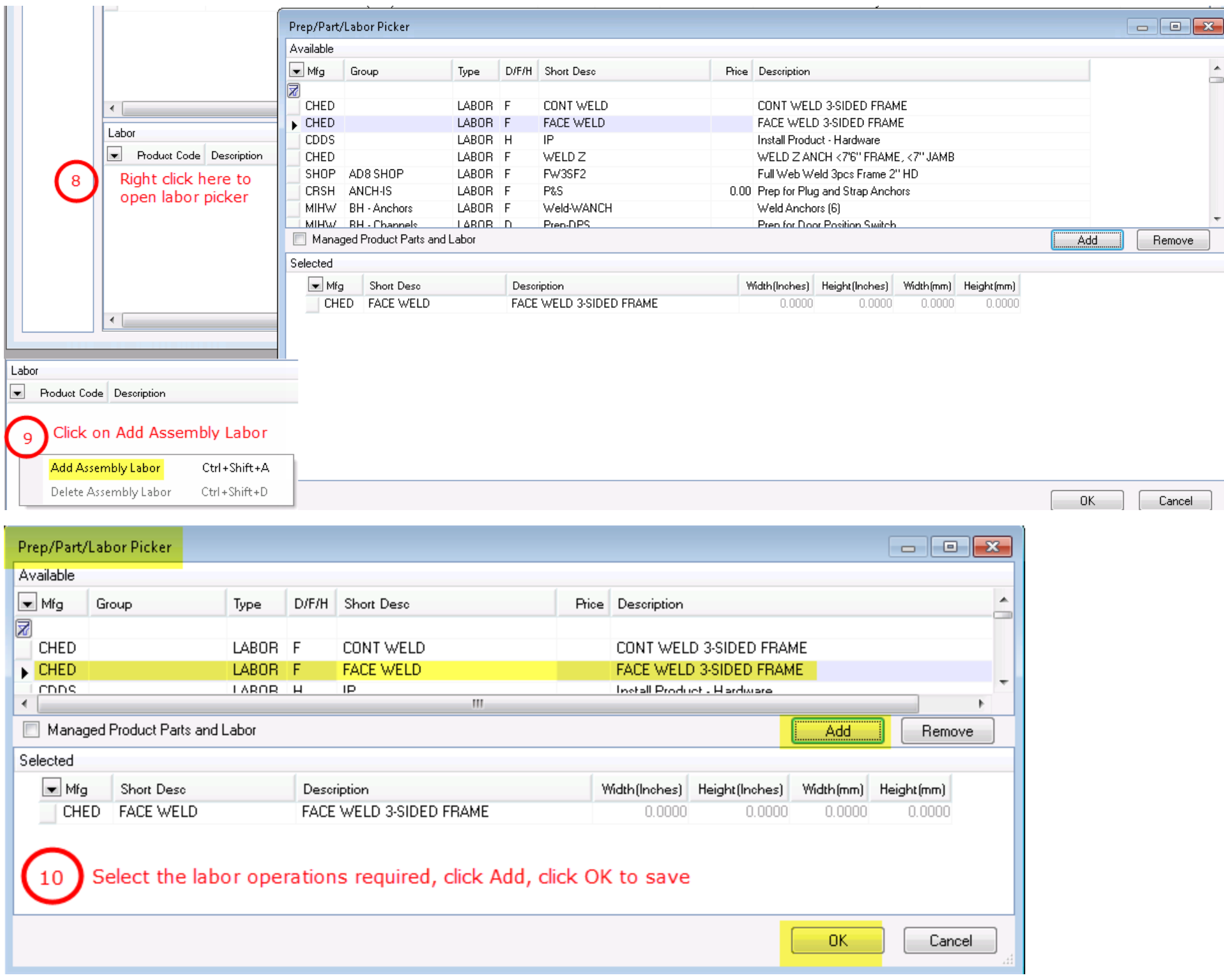

## Total up all material and labor costs and enter under the cost tab. See item 12 below

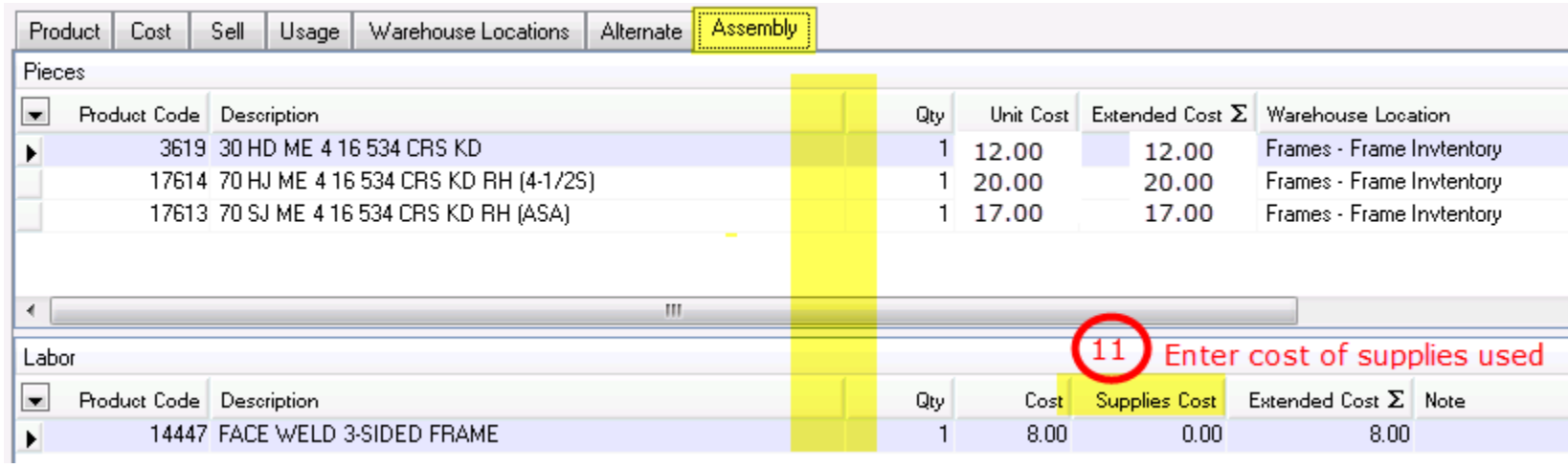

## At present cost is user maintained

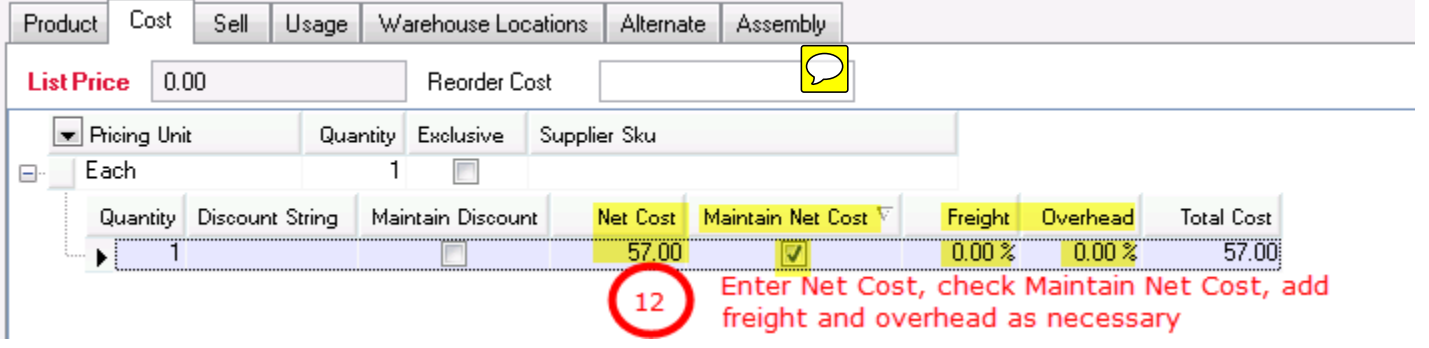